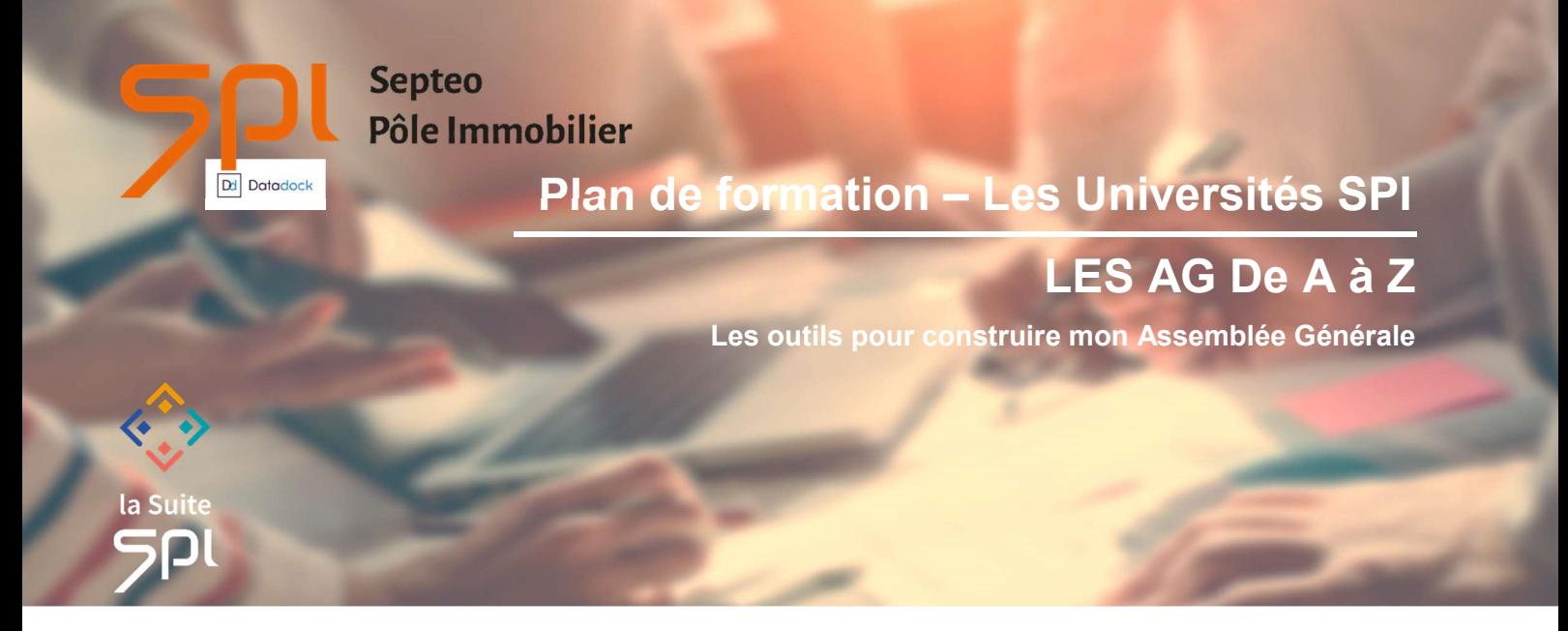

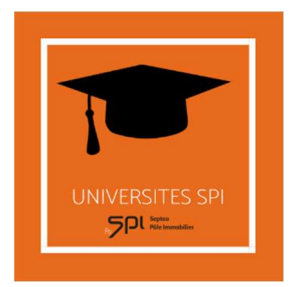

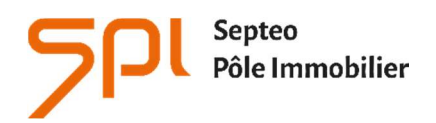

6 avenue Georges POMPIDOU 31130 BALMA www.spi.immo

# NOM DE L'AGENCE :

Dates de la formation :

Nom du formateur :

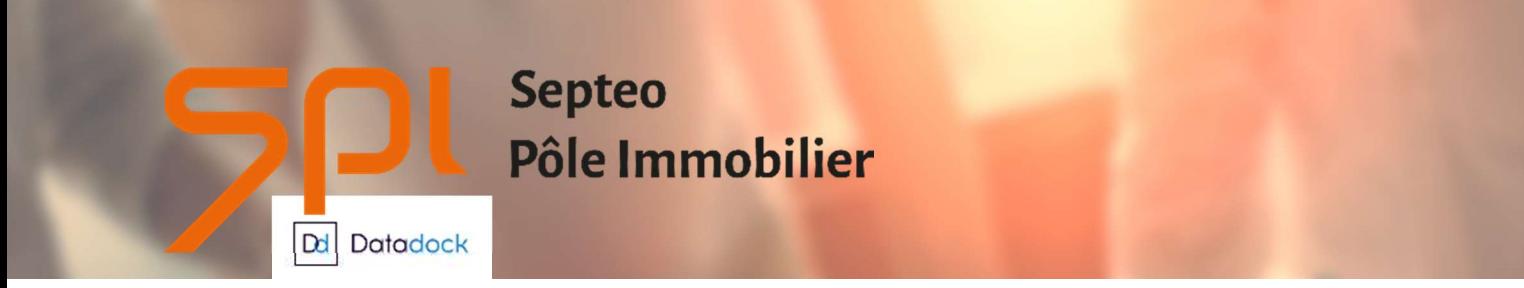

# INTITULE DE LA FORMATION :

Formation aux fonctions d'Administrateur de Biens en Syndic de copropriétés.

#### OBJECTIF A L'ISSUE DE NOS FORMATIONS :

Maîtriser les modules de gestion des Assemblées Générales.

#### PROFIL DU STAGIAIRE :

Comptables ou Gestionnaires confirmés, ayant de bonnes connaissances de l'outil informatique, maîtrisant la comptabilité générale et le métier de gestionnaire en immobilier.

## DUREE : 7 HEURES

#### 1 JOURNEE DE FORMATION PRESENTIELLE

Ces durées de formation constituent une estimation pour un profil type tel que décrit ci-dessus, et s'entendent hors reprise de données et hors modules optionnels.

# LES MOYENS PEDAGOGIQUES :

- L'aide en ligne : Chaque stagiaire peut-y accéder via son profil utilisateur par le logiciel en cliquant sur le pictogramme « ? » de la page d'accueil. L'aide en ligne permet d'avoir accès aux supports de formation : documentation en ligne, vidéos pédagogiques, foire aux questions qui regroupe les questions les plus récurrentes posées par les utilisateurs.
- La formation dans les locaux de Septeo Pôle Immobilier est assurée par un formateur spécialisé dans le métier de gestion de l'immobilier sur des postes informatiques équipés de bases test ou sur le poste informatique du client s'il dispose d'une connexion cloud.

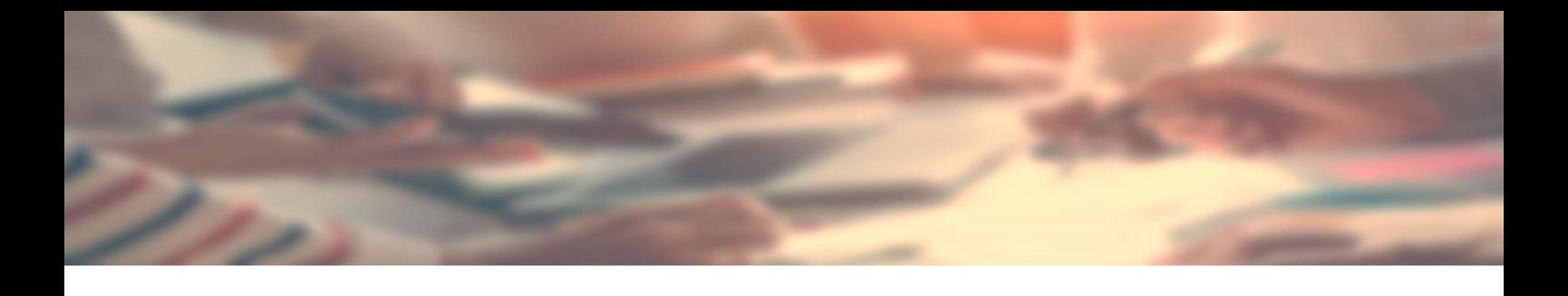

## L'ASSEMBLEE GENERALE

## LE CONSEIL SYNDICAL

- Communication avec le CS
- Les courriers
- Mise en pratique

#### LE PARAMETRAGE PAR DEFAUT

- Les paramétrages du catalogue d AG
- Les paramétrages des courriers
- Mise en pratique

#### L'ORDRE DU JOUR

- Le catalogue des résolutions
- Les résolutions particulières
- Les modèles de résolutions
- Les ajouts de documents externes
- Mise en pratique

## LE TRAITEMENT ET L'ENVOI DE LA CONVOCATION

- $\bullet$  Le retour d'AG
- Envoi direct et en sous traitance
- Les recommandés électroniques
- Mise en pratique

## **MINUTES REGLEMENTAIRES**

POURQUOI JE N'Y ARRIVE PAS

## RETOURS ET IMPRESSIONS SUR LA JOURNEE ECOULEE